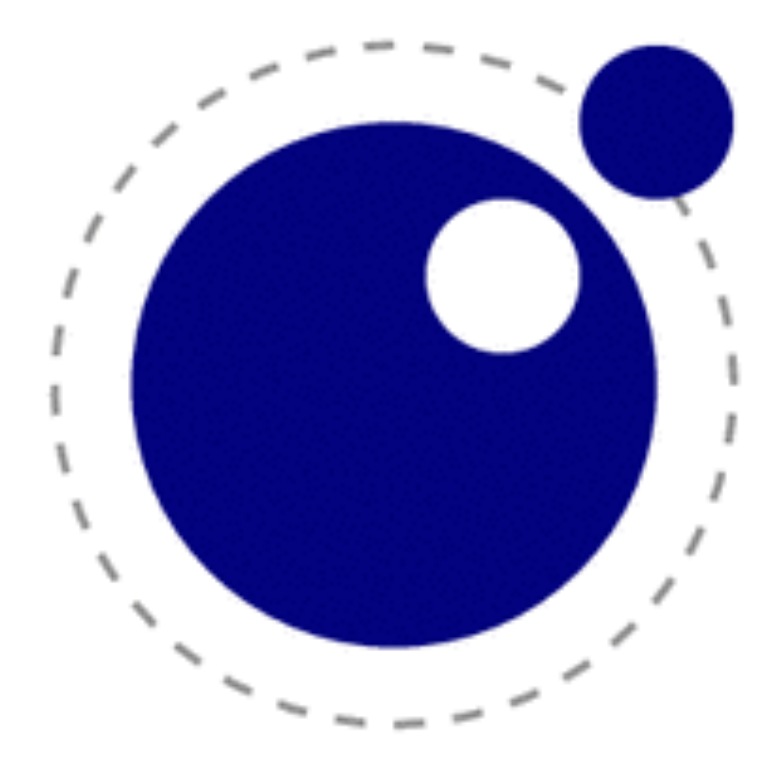

### Funkcionálne a iné vlastnosti jazyka Lua

Ing. Peter Drahoš, PhD.

### Obsah

- Krátke predstavenie jazyka a jeho histórie
- Predstavenie syntaxe jazyka a základ. typov
- Funkcionálne vlastnosti jazyka
- Meta-tabuľky a ich použitie
- Záver

### Úvod ) Základy ) Funkcie ) Heta-tabuľky ) Záver Čo je Lua ?

- Lua znamená *mesiac* v Portugalčine
- Minimalistický, multiparadigm. prog. jazyk
- Základná filozofia je: menej je viac
- Skriptovací jazyk s rozšíriťelnou sémantikou
- <sup>Č</sup>asto vnorený jazyk vo väčšých aplikáciách
- MIT Licencia, Open Source, Closed Devel.
- Malý, Rýchly, Jednoduchý, Výkonn<sup>ý</sup>
- Vhodný na opis a uchovávanie dát

# Odkiaľ pochádza Lua ?

Úvod ) Základy ) Funkcie ) Heta-tabuľky ) Záver

- Brazílsky vývojový tím (akademický)
	- prof. [Waldemar Celes](http://www.inf.puc-rio.br/~celes/)
	- prof. Roberto Ierusalimschy
	- Luiz Henrique de Figueiredo

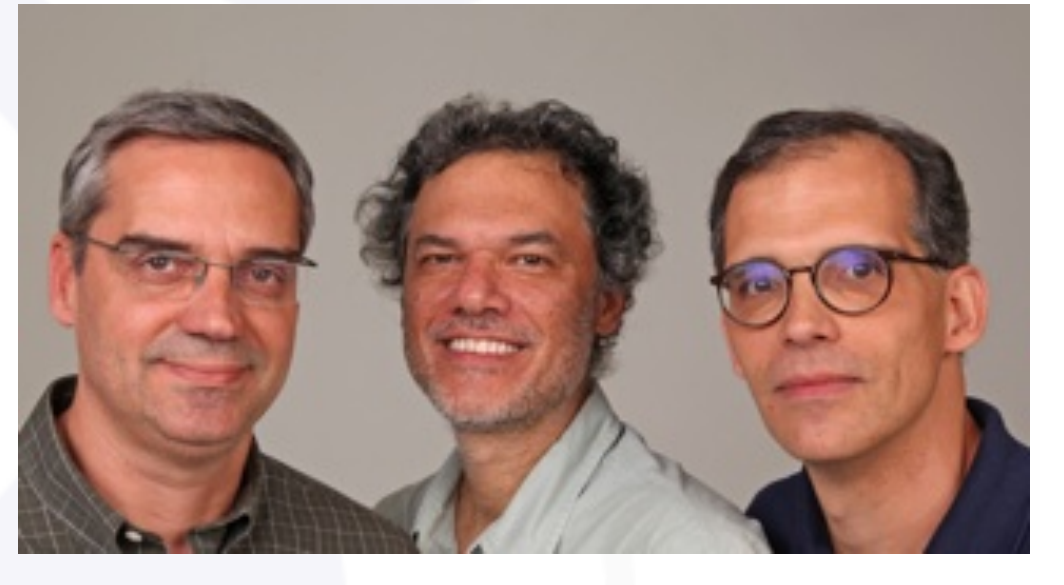

- Vytvorená v 1993, Univerzita PUC-Rio
- Konkrétne grafická skupina Tecgraf
- Následník jazykov SOL a DEL, fy. Petrobras
- Mailing list od 1997

#### • Prenosnos<sup>ť</sup>

- Lua je C89 (ANSI C)
- routre, mobilné app., mikropočítače, konzoly ...

#### • <sup>R</sup>ýchlos<sup>ť</sup>

• Lua je rýchla ako mnohé JIT jazyky. LuaJIT2 dosahuje rýchlosť C jazyka.

#### • Stabilita

• Za celkovú históriu jazyka bolo identifikovaných len zopár chý<sup>b</sup>

#### • Veľkos<sup>ť</sup>

• Možno zvládnuť individuálne celý jazyk i s knižnicami

## Ako malá ?

- Referenčný manuál má okolo 100 strán
- Gramatika opísatelná EBNF na 1 stranu
- Kód má zhruba 12500 riadkov v C
- Spustitelné súbory majú okolo 150kB
- Existuje len 8 typov
	- nil, boolean, number, string, **function**, userdata, thread, **table**
- Celkovo len 21 kľúčových slov
	- <sup>Ž</sup>iadne definované funkcie
	- Dostupná len sada štandardných knižníc

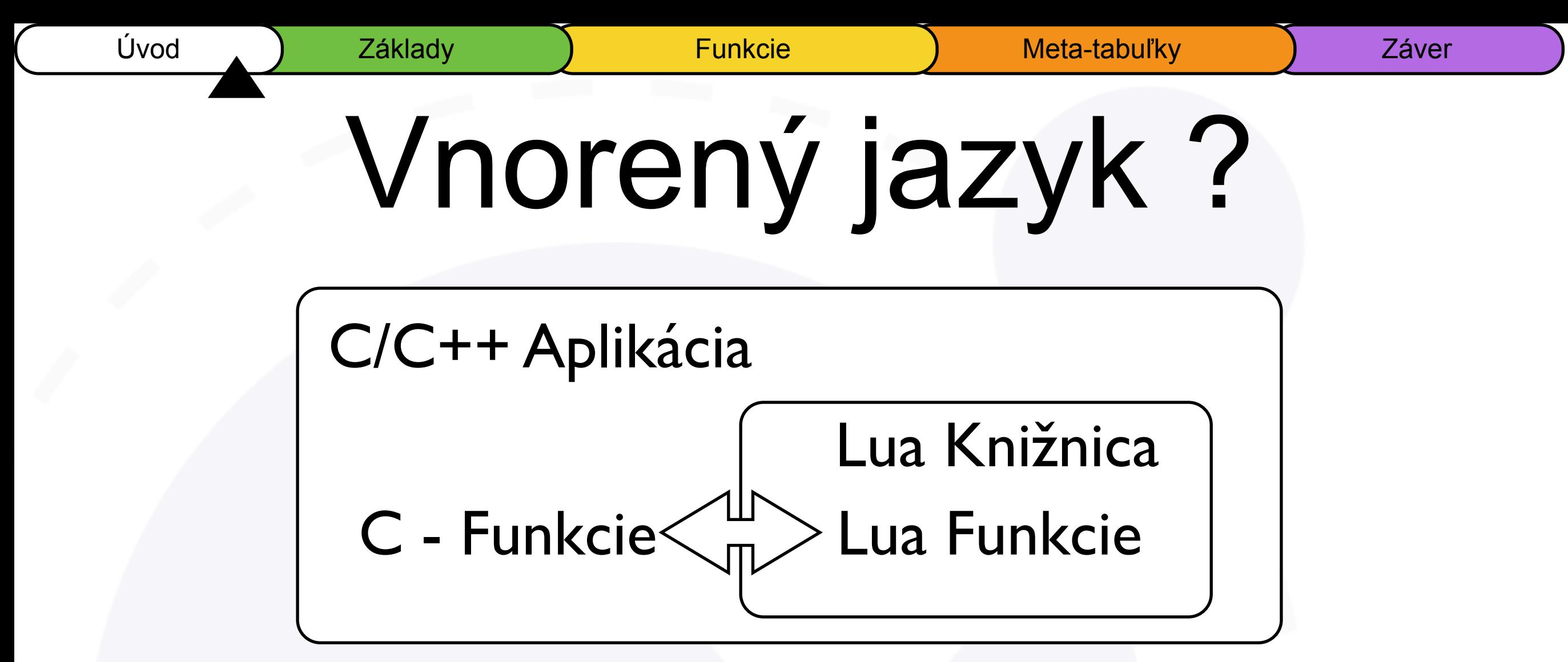

- Lua je implementovaná ako C knižnica
- Možné previazať ju na existujúce C funkcie
- C funkcie môžu volať Lua funkcie
- Obdobne funguje vnorenie i do iných aplikácií

### Úvod ) Základy ) Funkcie ) Heta-tabuľky ) Záver Kde sa používa?

- Počítačové hry. Dominantný skript. jazyk
	- Wikipedia má pre ich zoznam samostatnú kategóriu
	- 1000ky iPhone a Android aplikácií (Corona SDK)

### • Aplikácie

- VLC, Apache, MySQL, PostgreSQL, nmap , Redis ...
- Firmware, SetTopBox, Routre
- Configuračný jazyk
- Dátové úložiská

## Základy

• Volanie funkcie

**print("Hello World!")**

• Základné dátové typy

**num1, num2 = 10, 3.1415**

**bool1, nil1 = true, nil**

**}**

**string1 = "Dáta môžu biť binárne"**

**array1 = { 1, "2", { 3.1 }, num1, string1}**

```
table1 = { name = "Peter", surname = "Drahoš"
,
```

```
 address = { street = "...", city = "...", array1 }
```

```
print(num1*num2, string1, array1[2], table1["address"].street)
```
### Funkcie a konštrukcie

- Faktoriál: 1, 1, 2, 6, 24, 120, 720, 5040 …
- Faktoriál, cyklus

```
function factorial(n)
     local a = 1
     for i = 1, n, 1 do
         a = a * i
     end
     return a
 end
print(factorial(7)) --> 5040
```
### Funkcie a rekurzia

#### • Faktoriál, rekurzívne

**function factorial(n) if n == 0 then return 1 else return n \* factorial(n - 1) end end print(factorial(7)) --> 5040**

### Lokálne Funkcie

• Faktoriál, iteratívne

**function factorial(n) local function iter(prod, cnt) if cnt > n then return prod else return iter(cnt \* prod, cnt + 1) end end return iter(1, 1) end print(factorial(7)) --> 5040**

## Funkcie ako premenné

• <sup>V</sup>šetky funkcie sú dáta, premenné určia názov

```
old_print = print
print = function(...)
  old_print(">>>",...,"<<<")
end
print("test") --> >>> test <<<
• Je možné ich ukladať do tabuliek
```

```
commands = { run = function() return "run" end,
  duck = function() return "duck" end,
  say = print,
}
commands.say("hello")
```
## Funkcie z iných zdrojov

• Funkcie sú vo všeobecnosti vykonateľný kód

**code\_string = loadstring("print ('Hello String')") code\_file = loadfile("hellofile.lua") code\_string() --> Hello String code\_file() --> Hello File**

• Funkcie ako atribút - lambda funkcie

```
function parrot( func, attr, times)
  for i = 1, times, 1 do
   func(attr)
  end
end
parrot ( print, "cracker", 3)
```

```
Úvod ) Základy ) Funkcie ) Hunkcie (Kata-tabuľky ) Záver
                  Iterátor
```
#### • Funkcie ako iterátor

```
function factorial() -- Konštruktor iterátora
  local cnt, prod = 1, 1
  return function() -- Nový iterátor
   prod = prod * cnt
  cnt = cnt + 1 return prod
  end
end
for a in factorial() do -- Použi cyklus s iteračnou funkciou
  print (a)
  if a >= 5040 then break end
end
```
## Klasické operácie

### • Operácie typické pre Lisp možno v Lue replik.

**-- foldr(function, default\_value, table)**

**-- e.g: foldr(operator.mul, 1, {1,2,3,4,5}) -> 120**

```
function foldr(func, val, tbl)
```
**for i,v in pairs(tbl) do**

**val = func(val, v)**

**end**

**return val**

**end**

Iné typické funkcie

lua-users.org/wiki/FunctionalLibrary

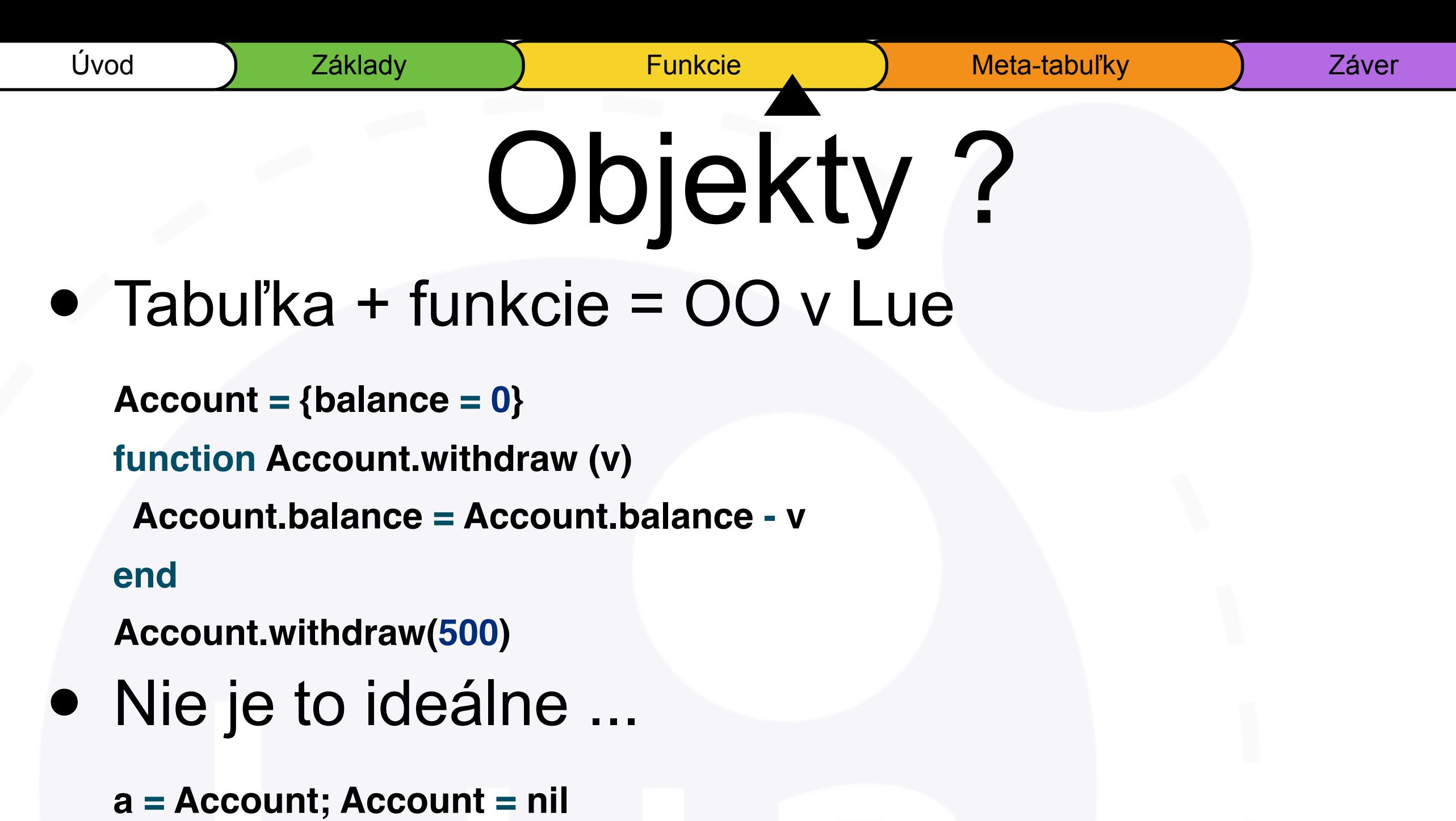

#### **end**

**a = Account, a.withdraw(a, 100.00) -- lepšie a:withdraw(100.00) -- Použitelné**

**a.withdraw(100.00) -- ERROR!**

 **self.balance = self.balance - v**

**function Account.withdraw (self, v)**

#### • Dá sa to i bez *self*

**function Account(bal) -- Konštruktor local balance = bal -- Private ! local object = {} -- Proxy function object.withdraw (v) return balance = balance - v end return object end a = Account(100) b = Account(500) a.withdraw(10) -- 90 b.withdraw(20) -- 480**

## Meta-tabuľky

• Riadi prístup a prácu s tabuľkami

```
account1 = { balance = 10 }
```

```
account2 = { balance = 20 }
```

```
account3 = account1 + account2 -- ERROR !
```
• Definujeme operátor sčítania

```
mt = { __add = function(a,b) -- Definuje operátor +
   return { balance = a.balance + b.balance }
  end
```

```
}
```

```
setmetatable(account1, mt)
setmetatable(account2, mt)
account3 = account1 + account2
print(account3.balance) --> 30
```
### Proxy tabuľka

#### • Chceme definovať obsah funkciou

**factorials = {} -- Pole všetkých možných faktoriálov mt = {**  $\_index = function(t, k)$ **local ret = factor (k) -- Funkcia definujúca obsah t[k] = ret -- Cache return ret end }**

**setmetatable(factorials, mt) print(factorials[8]) --> 40320**

### • Práca s Databázou

```
persons = {} -- Prístup k osobám z SQL
```

```
mt = {
```

```
 __index = function(t, person)
```

```
return sql_get_person_data(person) -- Vráti pole dát
```
**end**

```
__newindex = function(t,person, data)
```
**return sql\_set\_person\_data(person, data) -- Nastaví dáta end**

```
}
```

```
setmetatable(persons, mt)
print(persons.John.age, persons.Jane.address) -- Priamy prístup
persons.Jack = { age = 20, address = "New York" } -- Uchovanie
```
## Ekosystém

#### • Implementácie jazyka

- **Lua**, www.lua.org
- **LuaJIT**, www.luajit.org

#### **Distribúcie**

- **LuaRocks**, www.luarocks.org
- **LuaDist**, [www.luadist.org](http://www.luadist.org)
- **Lua For Windows**, [code.google.com/p/luaforwindows](http://code.google.com/p/luaforwindows)
- Knihy
	- **FREE Programming in Lua 1st ed.**, [www.lua.org/pil](http://www.lua.org/pil)
	- **Programming in Lua 2-4th ed**., www.lua.org/pil

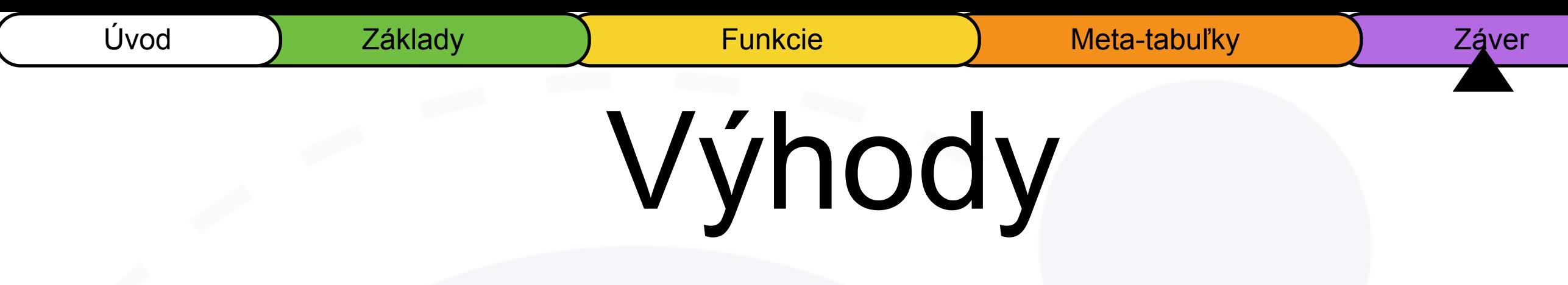

- Jeden z najrýchlejšých jazykov
- Jeden z najmenších jazykov
- Podporuje bytecode, dá sa vynechať parser
- Veľmy stabilný kód, skoro bez chý<sup>b</sup>
- Dostupnosť kódu a dokumentácie
- Dá sa individuálne úplne zvládnu<sup>ť</sup>
- Vynikajúca a odborná komunita

## Nevýhody

- Nie je to dominantný samostatný jazyk
- <sup>Š</sup>tandardne nemá žiadne rozširujúce knižnice
- Nie je zaručená spätná kompatibilita
- Neobsahuje vlákna, len korutiny
- Tažko sa debugujú veľké aplikácie

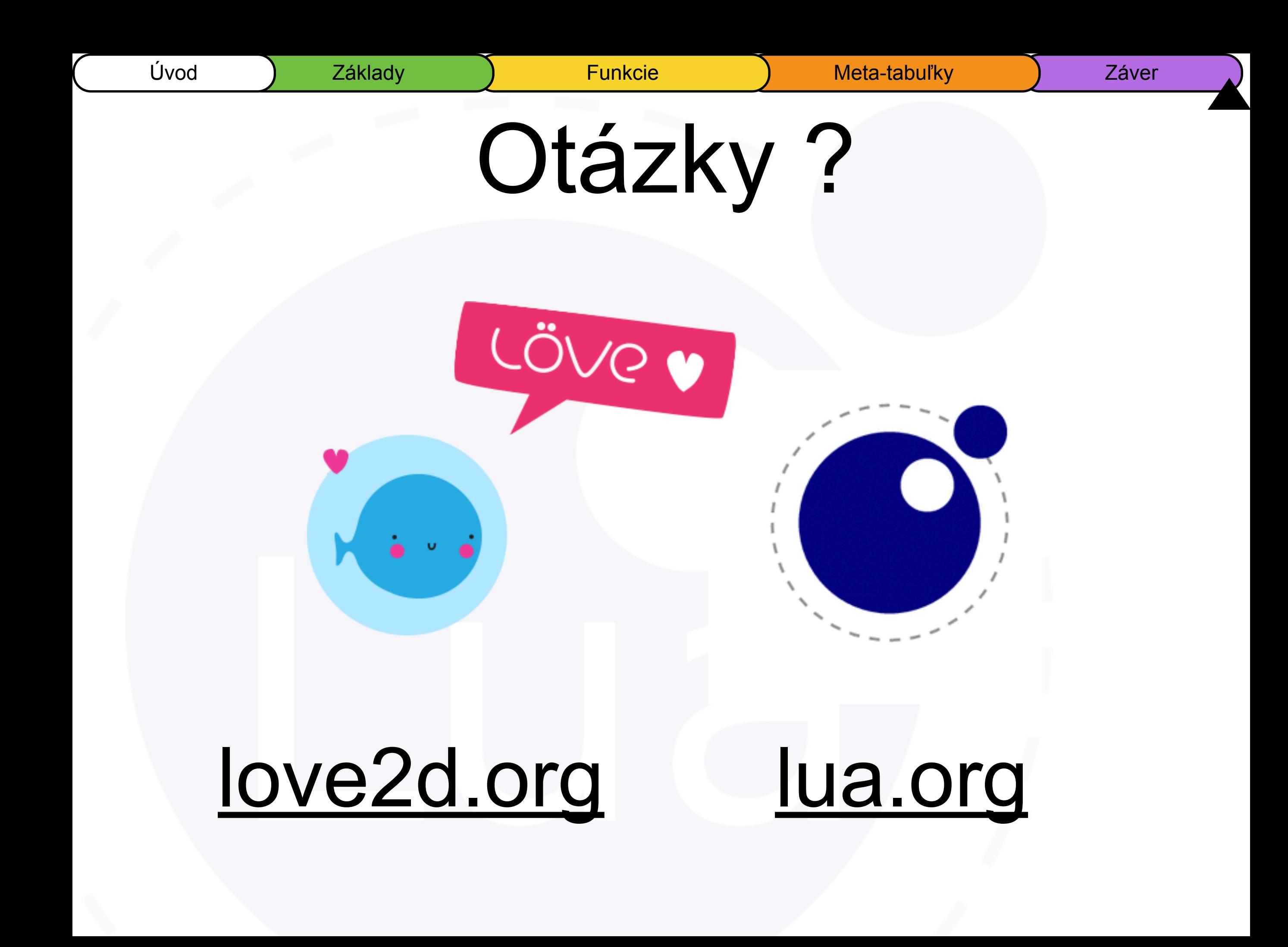